# **Centrální dispečink Zlínského kraje**

Příloha č. 8 Smlouvy o přistoupení k IDS ZK

**Zlín, červen 2016**

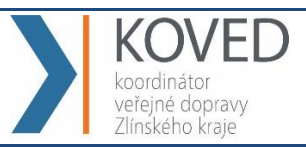

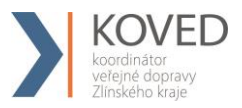

## **OBSAH**

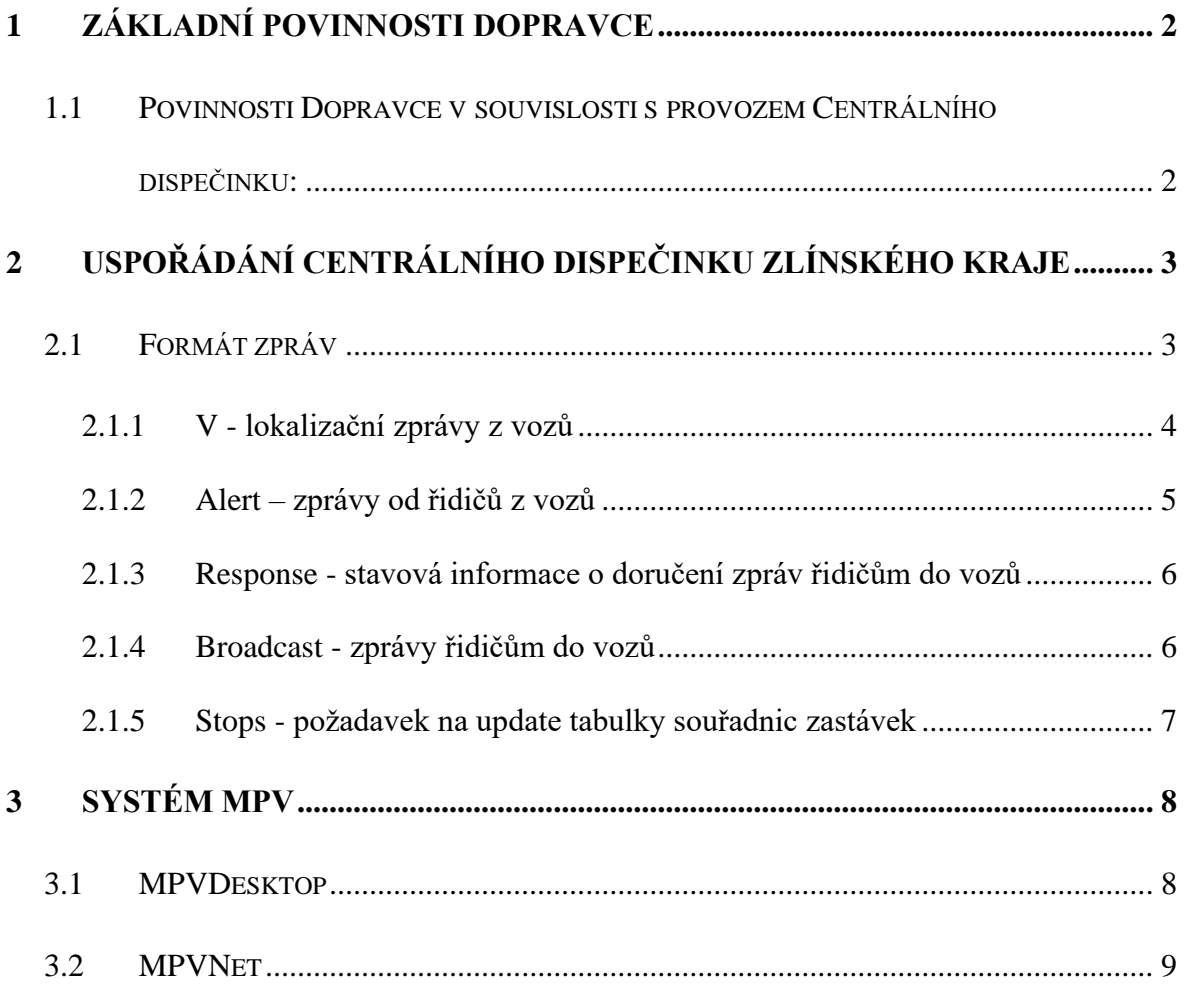

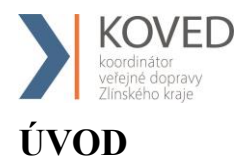

Koordinátor je provozovatelem Centrálního dispečinku. Toto dispečerské pracoviště umožňuje zajišťování následujících činností:

- koordinaci a řízení přestupních vazeb v systému veřejné dopravy regionu;
- operativní řešení problémů a mimořádných situací vzniklých při provozu;
- komunikaci s dopravci a jednotlivými pracovníky (dispečeři, řidiči);
- předávání dopravních informací ze systému dalším subjektům;
- dlouhodobé sledovaní a vyhodnocování pravidelnosti veřejné dopravy IDS ZK s cílem zajištění zpětné vazby pro tvorbu jízdních řádů, údržbu a rozvoj dopravní cesty a vozidlového parku;
- kontrolu dodržování standardů a řízení kvality;
- komplexní informování cestujících v oblasti veřejné dopravy prostřednictvím informačních systémů a centrální telefonní linky pro veřejnou dopravu IDS ZK.

# <span id="page-2-0"></span>**1 ZÁKLADNÍ POVINNOSTI DOPRAVCE**

## <span id="page-2-1"></span>**1.1 Povinnosti Dopravce v souvislosti s provozem Centrálního dispečinku:**

Dopravce je v souvislosti s provozem Centrálního dispečinku povinen zejména:

- a) zajistit, aby všechna vozidlová odbavovací zařízení ve vozidlech Dopravce, zajišťující přepravní výkony, dle Smlouvy o veřejných službách, zasílala a přijímala data na/z Centrálního dispečinku v datové struktuře dle kapitoly 2.1 "Formát zpráv" tohoto dokumentu,
- b) při zapojování vozidel do systému Centrálního dispečinku, nejpozději však 30 dní před Zahájením provozu, dodat Koordinátorovi seznam vozidel v elektronické podobě (nejlépe formát XLS) s informacemi blíže specifikovanými v kapitole 3.1 "MPVDesktop". Vozidla Dopravce jsou ve sledování systémem Centrálního dispečinku teprve až po zadání zaslaného seznamu vozidel do databáze číselníků vozidel v aplikace MPVDesktop. Tuto činnost provádí Koordinátor a trvá cca 48 hodin.
- c) při změně jakéhokoliv údaje z databáze číselníků vozidel v aplikaci MPVDesktop, upravit databázi vzdáleně přístupem do MPVDesktop a současně nahlásit každou takovou

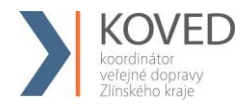

změnu Koordinátorovi, a to ve lhůtě jednoho (1) dne od okamžiku, kdy taková změna nastala.

Další povinnosti Dopravce jsou uvedeny ve zbývajících kapitolách tohoto dokumentu. Dopravce je tak povinen při komunikaci s Centrálním dispečinkem v rámci součinnosti při jeho provozu striktně dodržovat povinnosti, postupy a parametry stanovené Koordinátorem v tomto dokumentu, jakož i požadavky na nastavení a fungování Odbavovacího systému.

# <span id="page-3-0"></span>**2 USPOŘÁDÁNÍ CENTRÁLNÍHO DISPEČINKU ZLÍNSKÉHO KRAJE**

V systému Centrálního dispečinku existují dvě roviny komunikace:

- a) odbavovací zařízení ve vozidlech komunikují se servery provozovatelů odbavovacího zařízení (např. APEX, Telmax, EM TEST, Mikroelektronika - dále jen provozovatelé),
- b) servery provozovatelů komunikují s jediným serverem Centrálního dispečinku MPV (CHAPS).

Tento dokument popisuje pouze závazné rozhraní komunikace mezi servery provozovatelů a serverem Centrálního dispečinku MPV. Binární komunikace mezi jednotlivými vozidly dopravců zapojených do systému IDS ZK a servery provozovatelů je ponechána na vzájemné dohodě jednotlivých subjektů.

Komunikace mezi servery provozovatelů a serverem Centrálního dispečinku MPV je realizována TCP protokolem přenášejícím ucelené bloky zpráv v otevřeném XML formátu. Komunikace se odehrávají po veřejném internetu, jako zabezpečení jsou nastaveny statické IP adresy serverů.

#### <span id="page-3-1"></span>**2.1 Formát zpráv**

Zprávy musí být zasílány ve formátu XML, kódování diakritiky UTF-8. Každý zaslaný balík musí být vložen do tagu *M.* Balík může obsahovat více zpráv stejného typu (typem se myslí lokalizační zprávy nebo zprávy od řidičů, atd.). Balíky musí být zasílány po uplynutí nejvýše 30 sekund (pokud bude co zaslat).

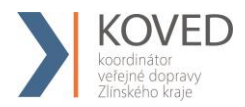

Ze **serverů provozovatelů** na server Centrálního dispečinku MPV budou zasílány balíky zpráv obsahující zprávy typu:

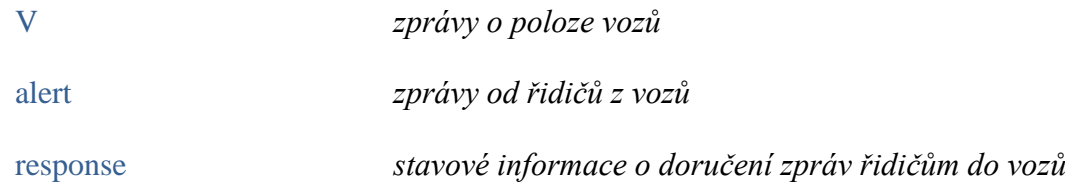

**Ze serveru Centrálního dispečinku MPV** na servery provozovatelů budou zasílány zprávy typu:

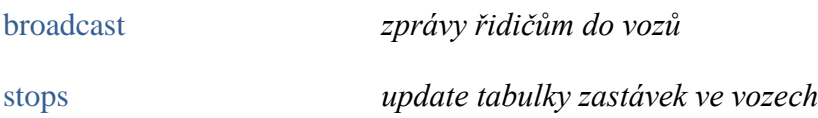

#### <span id="page-4-0"></span>**2.1.1 V - lokalizační zprávy z vozů**

- tag **V**
	- o *imei – imei číslo modemu*
	- o *rz – registrační značka vozidla bez mezer (7 znaků)*
	- o *pkt – číslo paketu*
	- o *lat a lng – souřadnice ve formátu WGS 84 formátovány na 5 desetinných míst s desetinnou tečkou (př. lat="50.06577" lng="14.26674")*
	- o *tm – datum a čas palubního počítače v UTC ve formátu yyyy-mm-ddThh:mm:ss*
	- o *events – příznaky ve zprávách. Element nese řetězec složený ze znaků:*
		- *R – rozjezd (překročení minimální rychlosti cca 10 km/h).*
		- *T – uplynutí časového intervalu od posledního hlášení (2 min)*
		- *L – ujetí nastavené vzdálenosti od posledního hlášení*
		- *P – událost palubního počítače (otevření dveří, zavření dveří ..)*
		- *X – překročení nastavené rychlosti*
		- *A – odchýlení od kurzu o x°*
		- *G – změna platnosti GPS (ztráta signálu, získání signálu).*
		- *D – vjezd do území sloupku*
- *Z – výjezd z území sloupku*
- o *type, line a conn – řidičem zadaný typ linky, číslo linky a číslo spoje (dle CIS)*
- o *rych - aktuální rychlost v km/h (celé nezáporné číslo 0-200),*
- o *smer - směr (azimut) ve stupních (celé nezáporné číslo 0-360),*
- o *evc - evidenční číslo vozu zadané řidičem,*
- o *turnus - řidičem zadané číslo služby,*
- o *ridic - řidičem zadané jeho číslo,*
- o *akt – evidenční číslo aktuální zastávky dle číselníku ASWJŘ (dle strojku),*
- o *konc – evidenční číslo cílové zastávky dle číselníku ASWJŘ (dle strojku),*
- o *delta - předpočítané zpoždění palubního počítače v minutách (celé číslo),*
- o *ppevent - události palubního počítače (otevření dveří, ..) (celé číslo),*
- o *ppstatus - status palubního počítače (celé číslo),*
- o *pperror - chyba palubního počítače (celé číslo),*
- o *n - počet cestujících, kteří nastoupili*
- o *v - počet cestujících, kteří vystoupili*
- o *o - počet cestujících, ve vozidle.*

V každé zprávě musí být obsaženy atributy *imei*, *pkt*, *lat*, *lng* a *tm*. Ostatní atributy, pokud neobsahují žádný údaj, je vhodné vynechat.

*Př.: <M><V imei="000600734" rz="7T92916" pkt="4356" lat="49.93179" lng="17.27975" tm="2012-10-22T00:59:40" events="R" /><V imei="000600735" rz="7T92917" pkt="57" lat="50.1551" lng="14.57533" tm="2012-10-22T00:59:42" events="TP" type="B" line="680410" conn="12" rych="15" smer="283" evc="1707" turnus="23" ridic="15" akt="12345" konc="54321" delta="2" ppevent="17" ppstatus="1" pperror="0" /></M>*

#### <span id="page-5-0"></span>**2.1.2 Alert – zprávy od řidičů z vozů**

- *tag alert,* 
	- o *imei – imei číslo modemu*

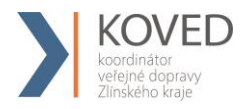

- o *pkt – číslo paketu*
- o *lat a lng – souřadnice ve formátu WGS 84 formátovány na 5 desetinných míst s desetinnou tečkou*
- o *tm - datum a čas palubního počítače v UTC ve formátu yyyy-mm-ddThh:mm:ss*
- o *data – text zprávy*

#### *Př.:*

*<M><alert imei="000600734" pkt="4356" lat="49.93179" lng="17.27975" tm="2012-10- 22T00:59:40" data="Mám poruchu" /></M>*

#### <span id="page-6-0"></span>**2.1.3 Response - stavová informace o doručení zpráv řidičům do vozů**

- *tag response,* 
	- o *msgid – identifikační kód zprávy*
	- o *tm - datum a čas v UTC ve formátu yyyy-mm-ddThh:mm:ss*
	- o *tag rp se subelementy imei – imei vozu, z nějž byla odpověď poslána*
	- o *err – nepovinný atribut, obsahuje chybové stavy doručení zprávy. Pokud zpráva byla v pořádku odeslána do vozu a potvrzena řidičem, hodnota err se ve zprávě nezasílá. V parametru err může být jakýkoli text např. "Neodesláno", "Odesláno, ale nepotvrzeno", atd.*

*Př.:*

*<M><response msgid="900646763639" tm="2012-11 08T09:57:56"><rp><imei>7121 </imei><imei err="chyba">7122</imei></rp></response></M>*

#### <span id="page-6-1"></span>**2.1.4 Broadcast - zprávy řidičům do vozů**

Tento typ zprávy znamená, že server Centrálního dispečinku MPV požaduje rozeslat do určených vozů textové zprávy. Každý takový požadavek je unikátně číslován **msgid** tak, aby server provozovatele mohl následně k tomuto **msgid** připojovat stavovou informaci o doručení (**response**).

• *tag broadcast,* 

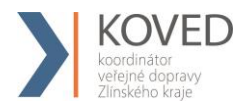

- o *msgid – identifikační kód zprávy*
- o *tm - datum a čas v UTC ve formátu yyyy-mm-ddThh:mm:ss*
- o *tag rp se subelementy imei – imei vozů, do nichž má být zpráva poslána*
- o *tag data – s textem zprávy*

*Př.:*

*<M><broadcast msgid="900646763639" tm="2012-11-08T09:57:56"> <rp><imei>7121 </imei><imei>7122</imei></rp><data>303/38 Šestajovice,,Za Stodolami: čeká304/17 do11:11.Jedete včas. </data></broadcast></M>*

#### <span id="page-7-0"></span>**2.1.5 Stops - požadavek na update tabulky souřadnic zastávek**

Čas od času se mění množina zastávek - upravují se souřadnice, zastávky se ruší, vznikají nové. Odbavovací zařízení ve vozech mají tabulku se souřadnicemi zastávek uloženu, aby mohly detekovat vjezd/výjezd do/z jejího území.

Server Centrálního dispečinku MPV jednou za den rozešle vozům update tabulky souřadnic sloupků. Zpráva **stops** je požadavkem na server provozovatele, aby rozdistribuoval aktuální tabulku souřadnic do vozů.

Server provozovatele spravuje vozy několika dopravců a každý dopravce pojíždí jinou množinu zastávek. Do všech vozů jednoho dopravce se načte shodná tabulka - množina zastávek nacházejících se na všech linkách jím pojížděných. Proto rozděluje server Centrálního dispečinku MPV jednotlivé tabulky zastávek do skupin **VehicleGroup**.

• *tag stops,* 

- o *tm - datum a čas v UTC*
- o *tag VehicleGroup se subelementy* 
	- *element dopr se subelementy id – číslo dopravce dle CIS a alias – název dopravce*
	- *subelementy imei – imei vozů*
	- *tag Table se subelementy Stop lat a lng*

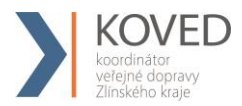

*<M xmlns:xsd="http://www.w3.org/2001/XMLSchema" xmlns:xsi="http://www.w3.org/2001/ XMLSchema-instance"><stops tm="2013-05-01T23:30:00.0383718Z"><VehicleGroup><dopr id="238" alias="OAD Kolín" /><imei>643700</imei><imei>644419</imei><imei>644302 </imei><imei>644153</imei><imei>644443</imei><Table><Stop lat="49.46271" lng="14.76962" /><Stop lat="49.53116" lng="14.80827" /><Stop lat="49.56512" lng="14.82307" /><Stop lat="49.59700" lng="14.84005" /><Stop lat="49.63422" lng="14.84472" /><Stop lat="50.06340" lng="15.12159" /> </Table></VehicleGroup> </stops></M>*

## <span id="page-8-0"></span>**3 SYSTÉM MPV**

Systém MPV slouží ke sledování provozu vozidel. Skládá se ze dvou aplikací:

- **MPVDesktop**
- **MPVNet**

### <span id="page-8-1"></span>**3.1 MPVDesktop**

MPVDesktop je aplikace v operačním systému Windows a k jejímu provozu je potřeba, aby byl na počítači nainstalován Framework .Net 4.0. Aplikace se instaluje na počítač uživatele, ale data jsou uložena na vzdáleném serveru. Aplikaci, společně s přihlašovacími údaji, obdrží Dopravce po dohodě s Koordinátorem.

MPVDesktop slouží k definici číselníků, k nastavování práv uživatelů, k zasílání zpráv do vozů a ke sledování automatických zpráv o návaznostech.

K zajištění správné funkčnosti systému Centrálního dispečinku je zapotřebí, aby byla udržována databáze číselníků vozidel dopravců zapojených do IDS ZK.

Dopravce je tedy povinen, při zapojování do systému Centrálního dispečinku, nejpozději však 30 dní před Zahájením provozu, dodat Koordinátorovi seznam vozidel v elektronické podobě (nejlépe formát XLS) s následujícími informacemi:

- **Evidenční číslo** je číslo, které je nastříkané přímo na voze. Musí být jednoznačné v rámci dopravce.
- **RZ** je registrační značka (SPZ) vozu

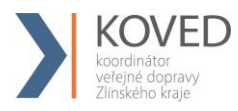

- **IMEI** je číslo, které zasílá provozovatel odbavovacího zařízení Dopravce ve zprávách z vozidel. Toto číslo musí být jednoznačné v rámci celého systému Centrálního dispečinku. Správně by se mělo jednat o **imei modemu** odbavovacího zařízení.
- **Značka vozu** v aplikaci se nevyužívá, slouží pouze pro přehled
- **Typ** v aplikaci se využívá jako informace o nízkopodlažnosti. Existuje 8 typů (Sd, Kb, SdN, KbN, Md, MdN, Mn, MnN)
	- Sd standardní bus
	- Kb kloubový bus
	- Md střední autobus
	- Mn minibus
	- N nízkopodlažní
- **ID EMTEST** je potřeba vyplnit pouze u vozů, které používají zařízení firmy EMTEST. Jedná se o identifikátor firmy (parametr pCompanyID), který dodá EMTEST a využívá se při zasílání zpráv do vozů přes webovou službu EMTEST.

#### **Při změně jakéhokoliv údaje je Dopravce povinen, a to neprodleně:**

- a) upravit databázi vzdáleně přístupem do MPVDesktop,
- b) nahlásit každou změnu Koordinátorovi.

#### <span id="page-9-0"></span>**3.2 MPVNet**

Jedná se o webovou aplikaci, která slouží k sledování aktuálního pohybu vozů zapojených do systému Centrálního dispečinku, zobrazování informací o zpožděních a vytváření statistických sestav.

Koordinátor poskytne Dopravci přístup do aplikace MPVNet. Tento přístup pro Dopravce bude omezen pouze na sledování vlastních vozidel zapojených do IDS ZK.